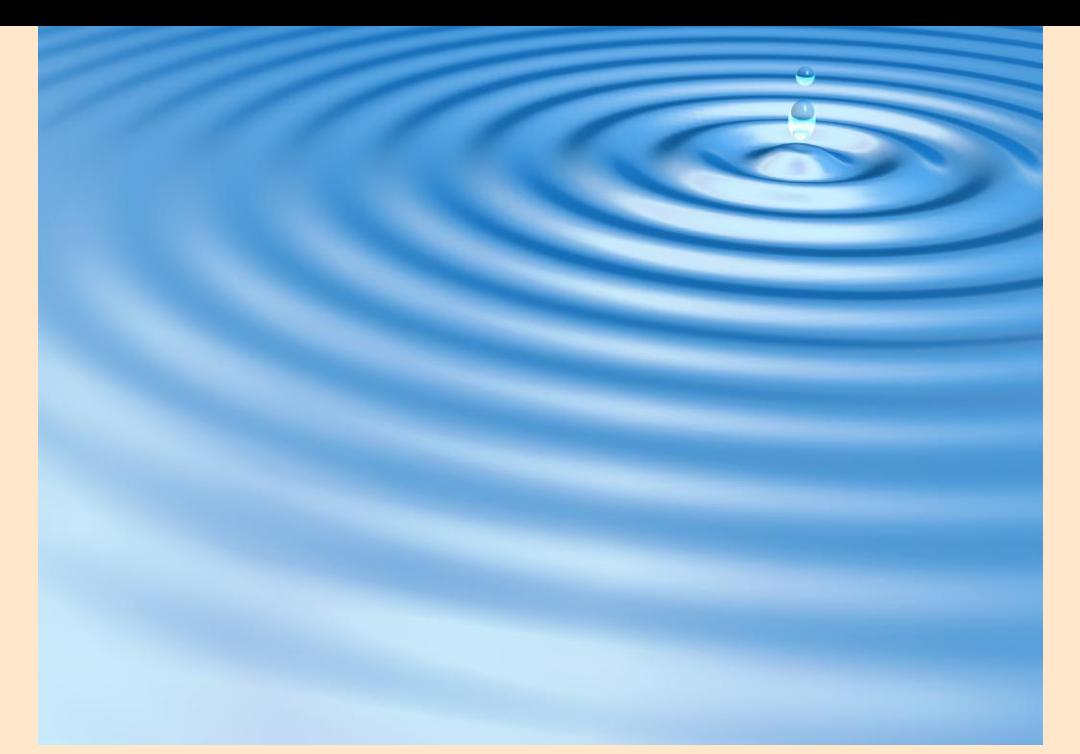

# **Wprowadzenie wideo do Modellusa**

### **Przykładowe ćwiczenia**

### **ITforUS**

 $\bullet$ 

 $\bullet$ 

 $\bullet$ 

 $\bullet$ 

 $\bullet$  $\bullet$  $\bullet$ 

#### **(Technologia informacyjna dla zrozumienia przedmiotów przyrodniczych)**

© 2007 IT for US – Projekt jest finansowany przy wsparciu Komisji Europejskiej, nr grantu 119001-CP-1-2004-1-PL COMENIUS-C21. Materiały są odzwierciedleniem poglądów autorów, Komisja nie jest odpowiedzialna za wykorzystanie informacji w nich zawartych.

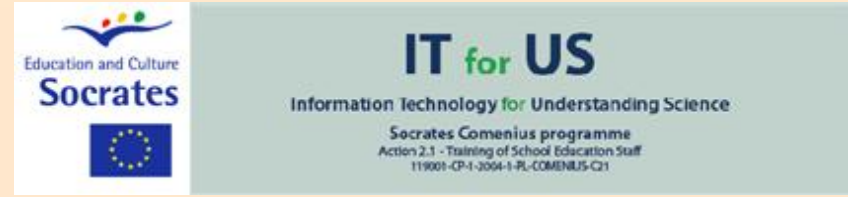

## **I. Wprowadzenie**

Niniejszy moduł składa się z 10 wprowadzeń wideo do Modellusa. Ilustrują one większość jego funkcji i zastosowań.

### **1. Podstawy teoretyczne.**

#### **Współrzędne kartezjańskie na płaszczyźnie.**

Dowolny punkt na płaszczyźnie może służyć jako początek układu współrzędnych. W takim punkcie znajduje się początek dwóch prostopadłych do siebie osi.

Każda z osi jest linią prostą skierowaną. Po wprowadzeniu jednostki odległości na osi, każdemu punktowi na niej odpowiada liczba rzeczywista. Tak więc punktowi na płaszczyźnie jednoznacznie odpowiada para liczb, po jednej dla każdej z osi; są to współrzędne kartezjańskie tego punktu.

Modellus wykorzystuje punkt ekranowy, piksel, jako jednostkę: domyślnie 1 piksel = 1 jednostka. Ustawienie to można łatwo zmienić dla wszystkich obiektów Modellusa.

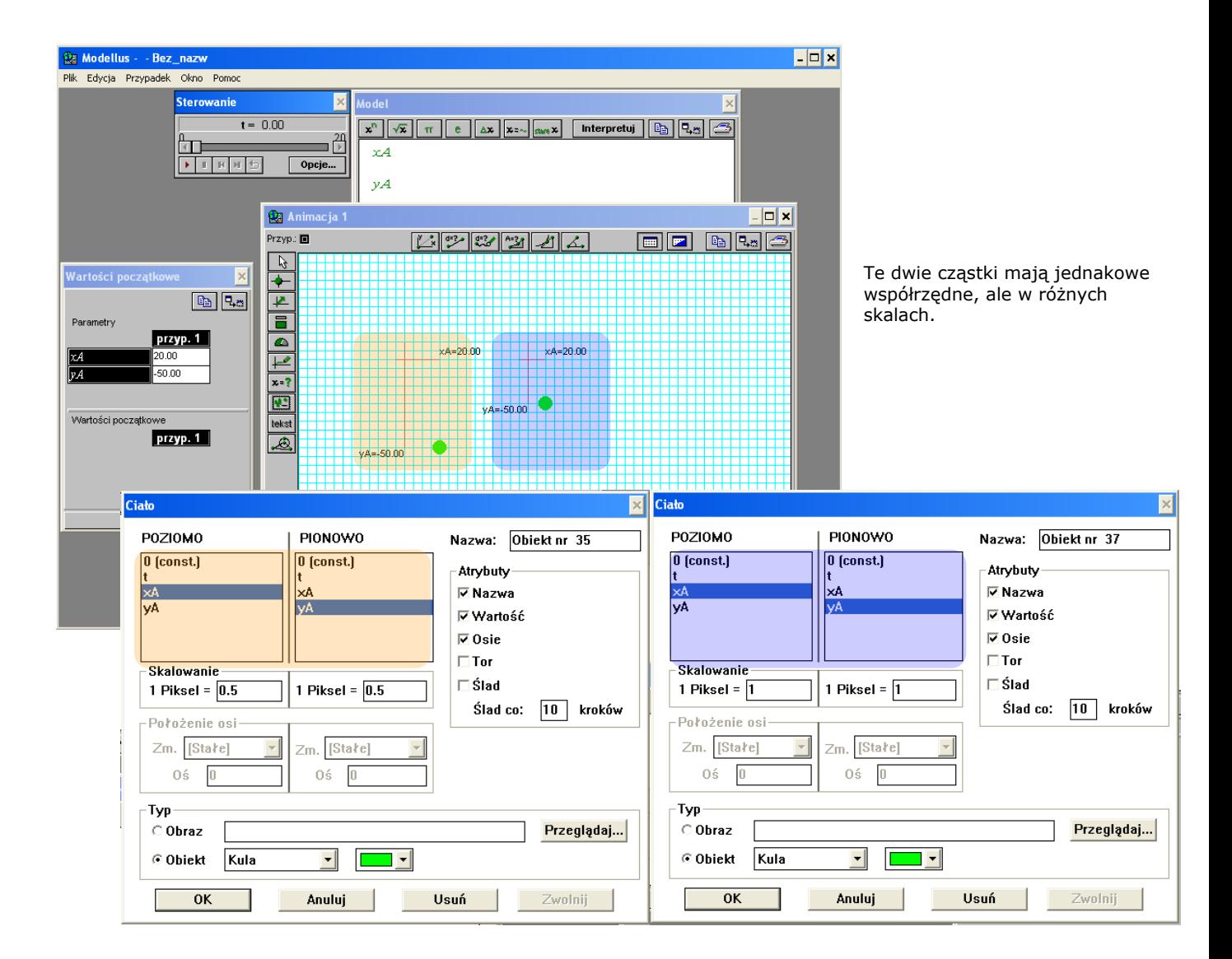

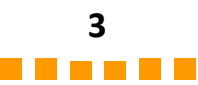

### **Wektory**

Wektory to matematyczne wielkości, mające wartość (długość) i kierunek. Wektor definiujemy poprzez podanie jego współrzędnych (składowych). Każda współrzędna wektora jest wielkością skalarną.

Wektory w Modellusie zdefiniowane są za pomocą dwóch składowych skalarnych. Te dwie składowe pozwalają wyznaczyć wartość wektora oraz jego kierunek, czyli kąt, jaki tworzy wektor z którąkolwiek z osi.

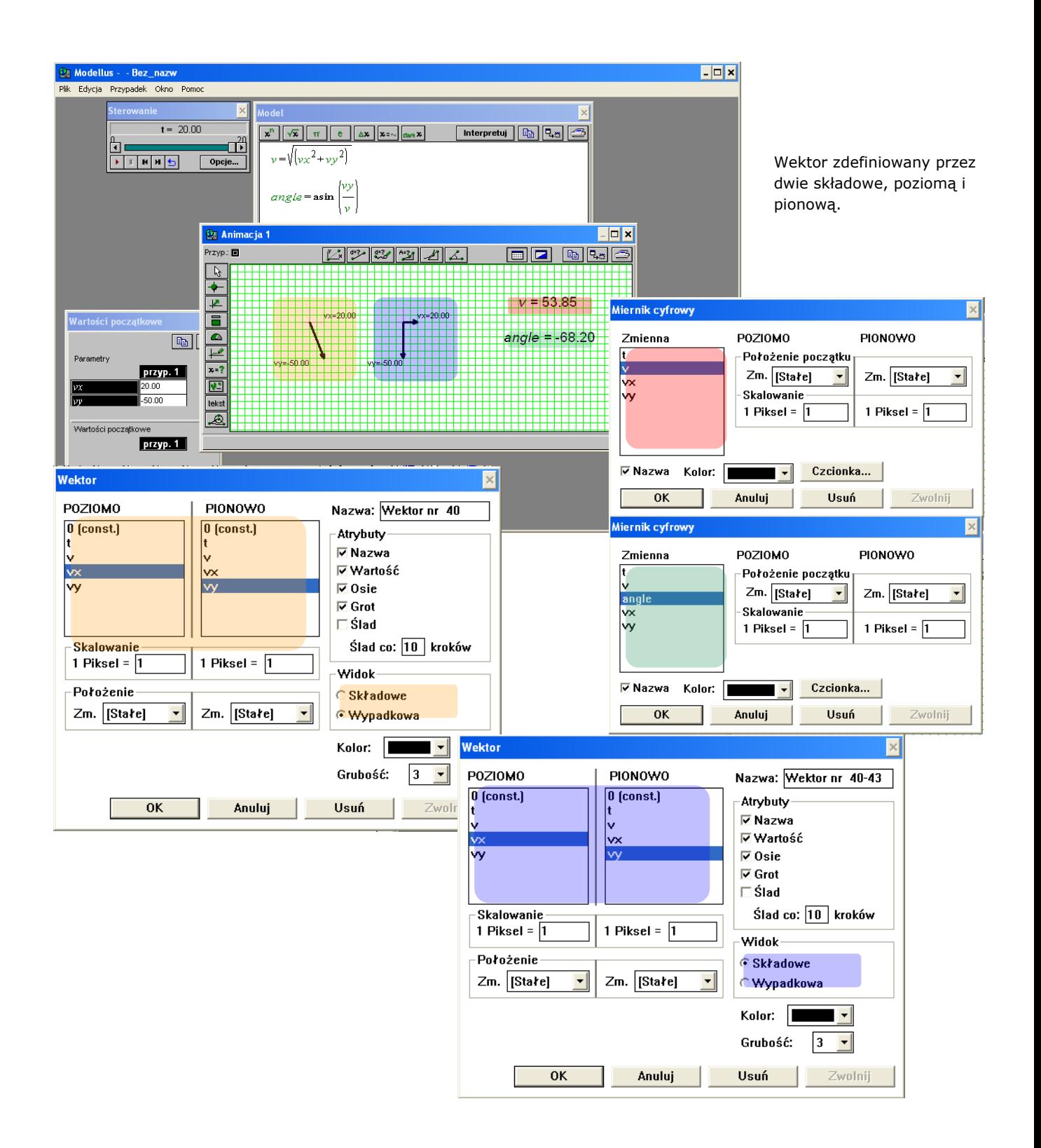

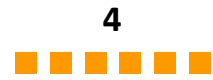

### **Zmienne, funkcje, tabele i wykresy**

Zmienne opisują właściwości ciał, przestrzeni, itd. Większość zmiennych w fizyce wyraża się przez liczby rzeczywiste mianowane, czyli opatrzone jednostkami.

Niektóre zmienne zależą od innych zmiennych. Funkcja opisuje związek pomiędzy zmiennymi niezależną i zależną. Definicja funkcji wymaga, by dla jednej wartości zmiennej niezależnej była tylko jedna wartość zmiennej zależnej.

Zależność pomiędzy zmiennymi można przedstawić słownie, a także za pomocą tabeli wartości, wykresu lub wyrażenia matematycznego. Ten ostatni sposób jest na ogół najbardziej zwięzłym wyrażeniem zależności pomiędzy zmiennymi.

Oprogramowanie naukowe, w szczególności Modellus, jest bardzo przydatne gdy zależy nam na połączeniu różnych sposobów przedstawiania funkcji oraz innych matematycznych obiektów.

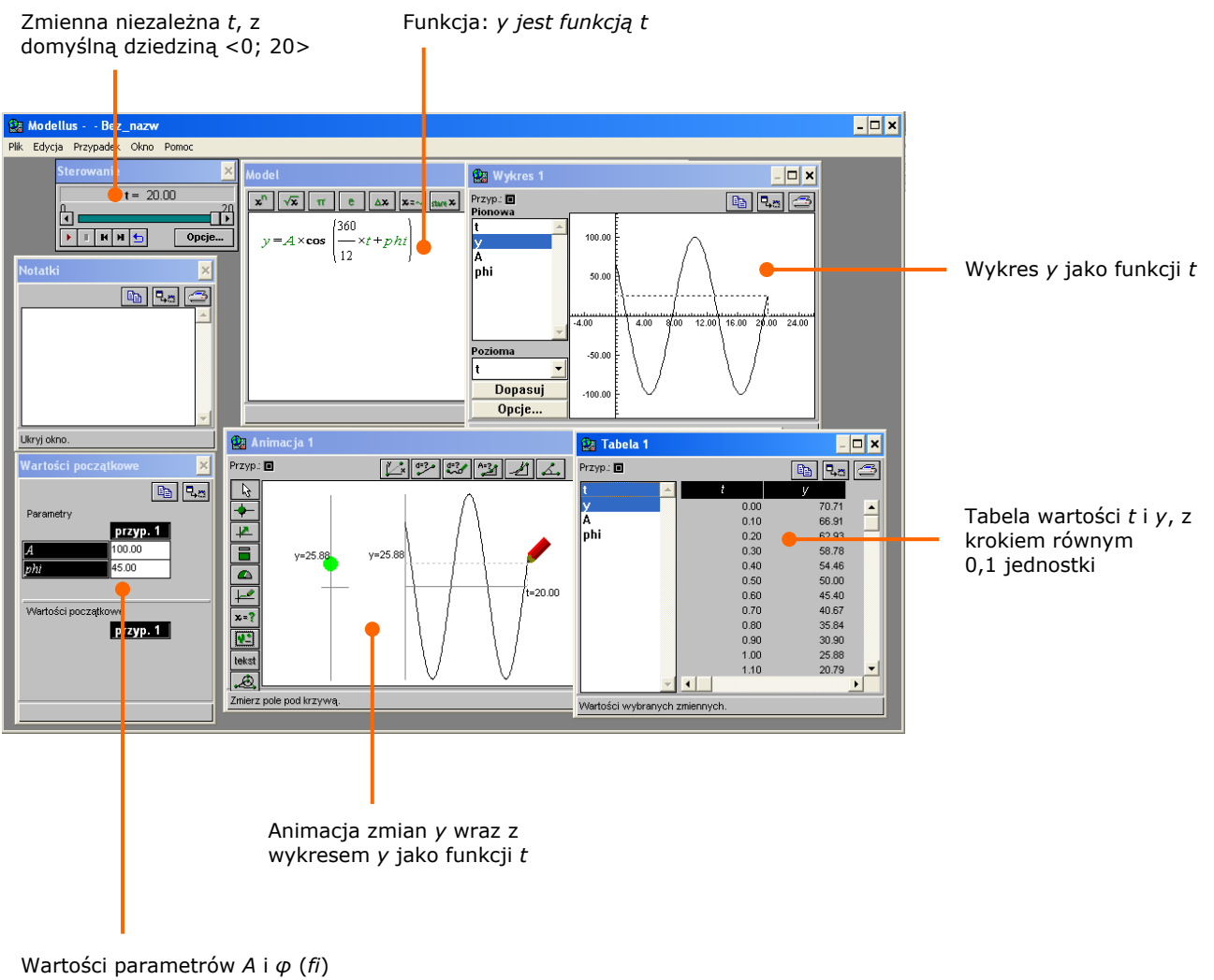

rozpatrywanej funkcji

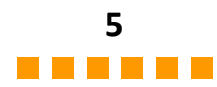

### **Drgania, funkcje i równania różniczkowe**

Funkcje sinus i cosinus służą do opisu drgań harmonicznych. Drganie takie charakteryzowane jest przez okres (bądź częstotliwość), amplitudę oraz fazę. Dwie ostatnie wielkości zależą od warunków początkowych drgania.

Modellus wykorzystuje zarówno funkcje jak i numeryczne całkowanie dla badania drgań. Przykładowo, użytkownik może opisać drganie (położenie, prędkość, itd.) za pomocą funkcji sinus lub cosinus. Może też wyjść z prawa Hooke'a (wartość siły powrotnej w układzie drgającym jest proporcjonalna do chwilowego wychylenia) by wyznaczyć przyspieszenie, a następnie wyrazić prędkość jako całkę z przyspieszenia i na koniec położenie jako całkę z prędkości.

By scałkować równanie użytkownik musi zdefiniować krok całkowania. Nowa zmienna powstaje poprzez sumowanie zmian zmiennej podcałkowej. Modellus używa domyślnie kroku całkowania równego 0,1 jednostki oraz metody Runge-Kutta czwartego rzędu.

Całkowanie może być także przeprowadzane za pomocą procedur iteracyjnych, jak w metodzie Eulera czy Eulera-Crömera.

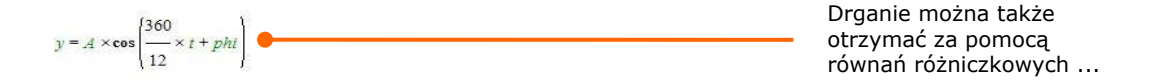

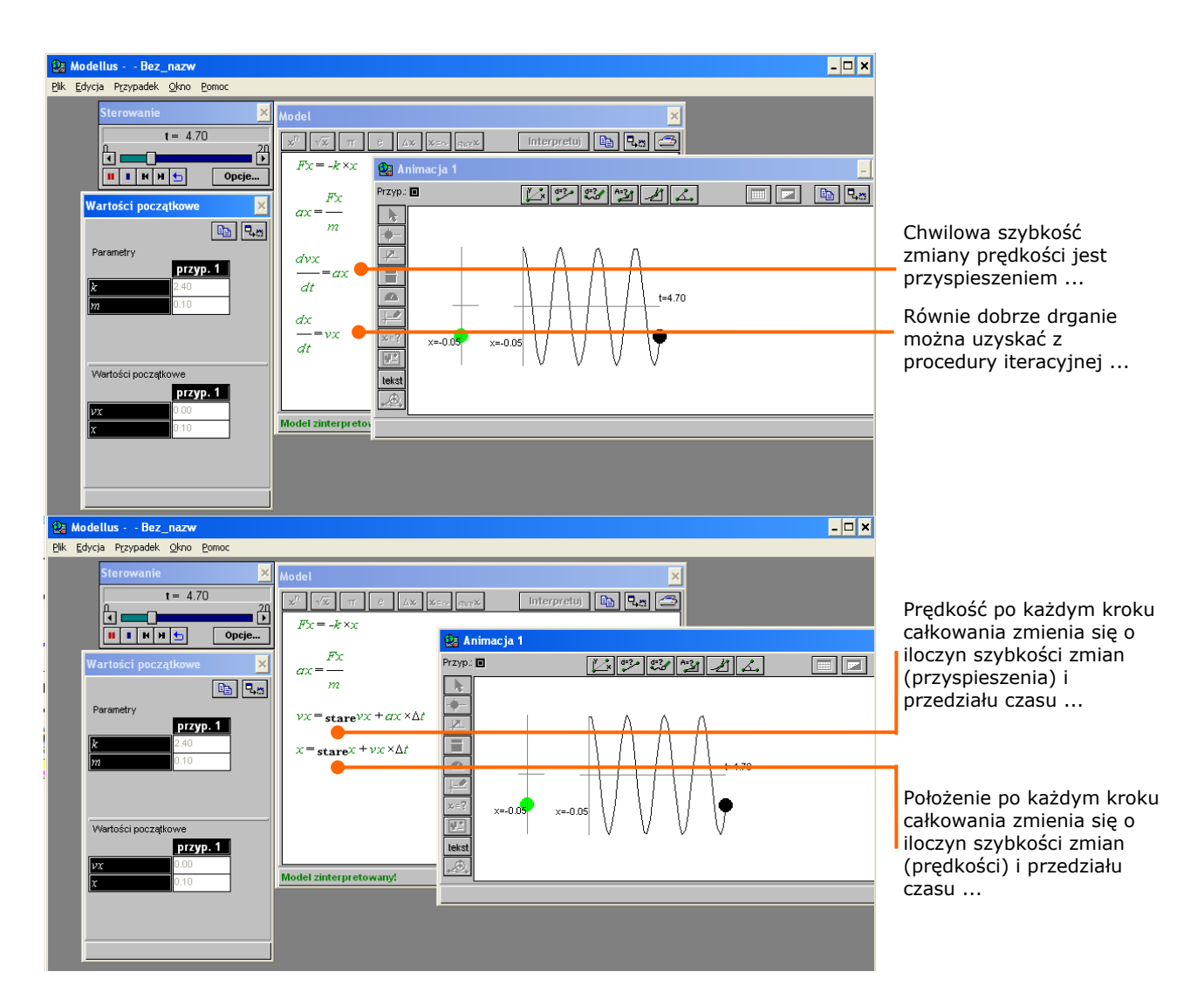

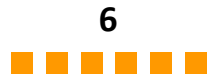

### **Fale**

Z matematycznego punktu widzenia fala to zmiana - w stosunku do wartości równowagowej - jednej właściwości fizycznej (lub kilku), zachodząca w czasie i w przestrzeni.

Niektóre rodzaje fal mogą być opisywane za pomocą funkcji sinusoidalnej. W każdym punkcie przestrzeni określona wielkość zmienia się okresowo. W każdym kolejnym punkcie wielkość ta zmienia się z opóźnieniem w stosunku do punktu poprzedniego.

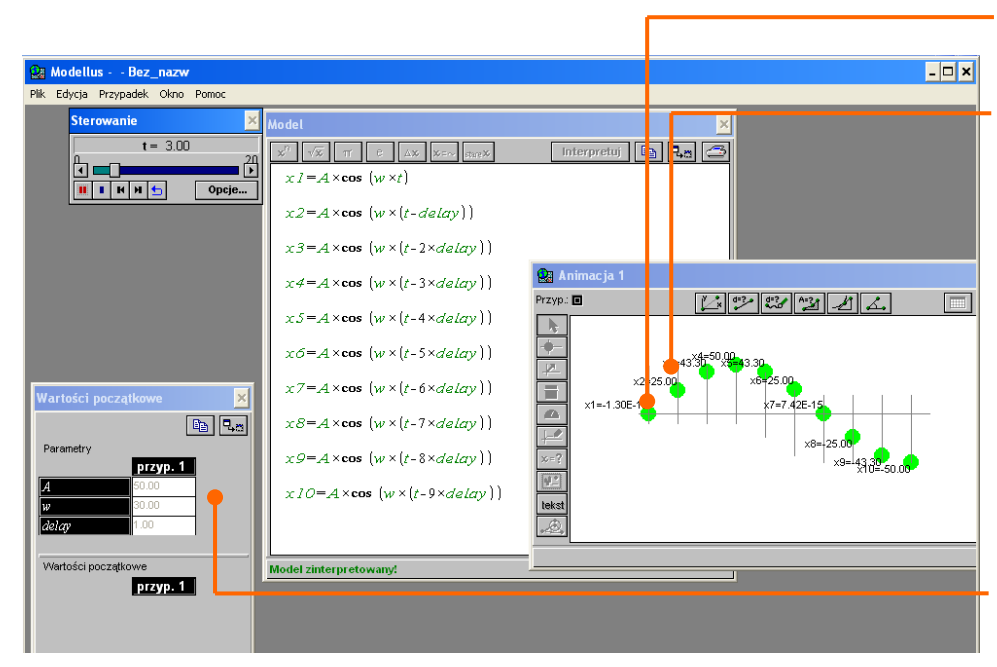

Ten punkt ośrodka wykonuje drgania ...

Drugi punkt w ośrodku drga z określonym opóźnieniem w stosunku do pierwszego ...

Trzeci punkt drga z opóźnieniem dwukrotnie większym ...

itd. ...

Amplituda i częstotliwość każdego z drgań Opóźnienie drgań drugiego punktu

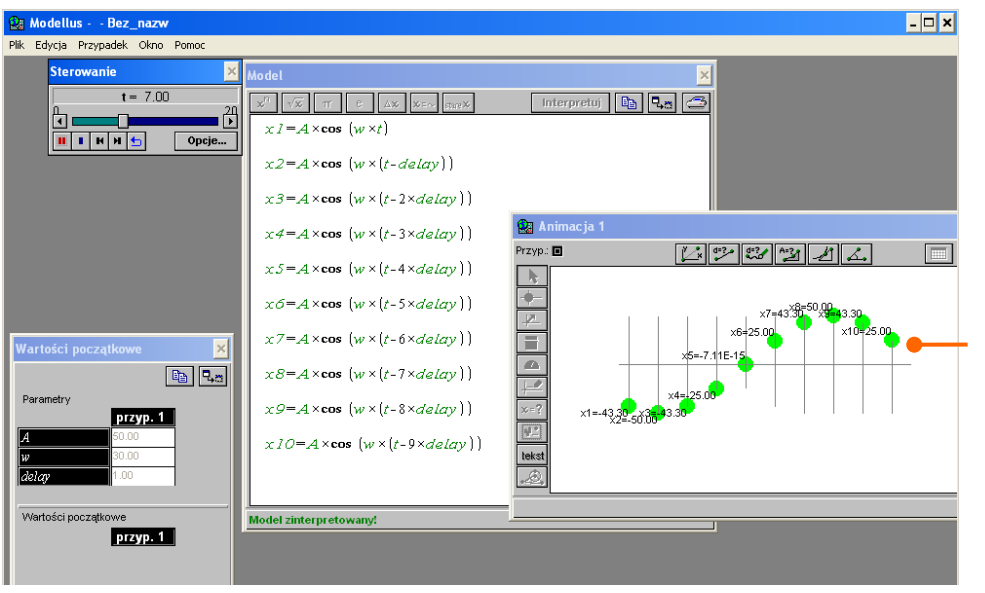

Drgania wszystkich punktów tworzą falę poprzeczną (kierunek drgań punktów jest prostopadły do kierunku rozchodzenia się fali).

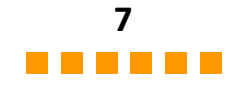

### **Równania różniczkowe i funkcje**

Funkcja *x* = 10 *t* oznacza, że zmiana x wynosi 10 jednostek na każdą jednostkę zmiany *t*. Inaczej: każdej zmianie *t* o jedną jednostkę odpowiada zmiana *x* o 10 jednostek.

Związek ten można także przedstawić jako równanie różniczkowe d*x*/d*t* = 10. Równanie to można rozumieć jako "chwilowa szybkość zmiany x wynosi 10 jednostek". Jednak by rozpocząć wyznaczanie *x*, program musi znać "początkową wartość *x*"; znana jest szybkość zmian, więc trzeba wiedzieć, od jakiej wartości zmiany te się zaczynają ...

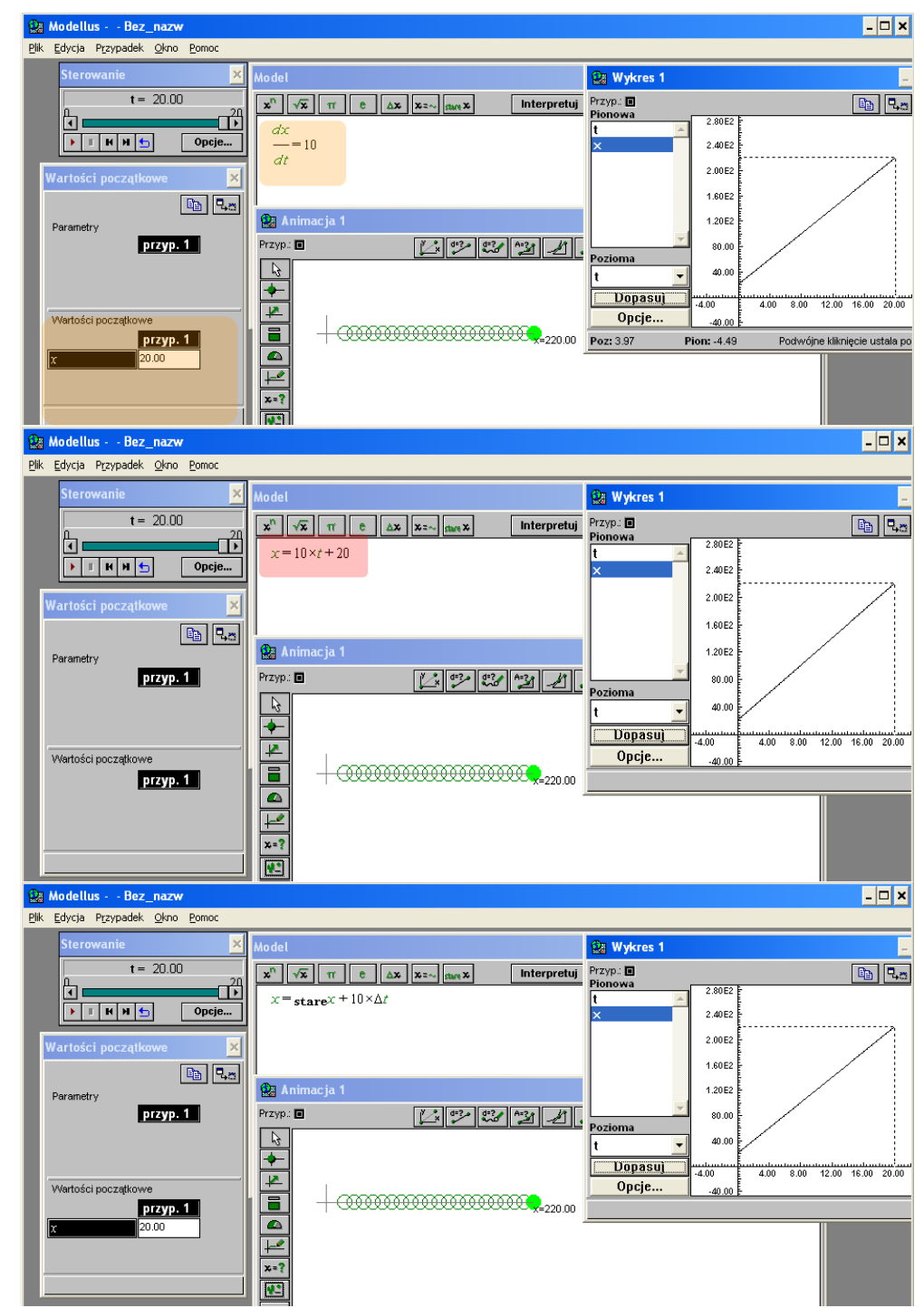

#### Każda funkcja typu *x* = 10 *t + stała* jest analitycznym rozwiązaniem równania różniczkowego d*x*/d*t* = 10; *stała* jest

początkową wartością zmiennej *x*.

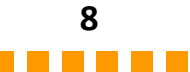

### **Równania różniczkowe i bezwładność**

Prędkość jest chwilową szybkością zmian wektora położenia (jest to wektor zaczepiony w początku układu współrzędnych i wskazujący punkt, w którym znajduje się ciało). Dla zagadnienia jednowymiarowego oznacza to, że składowa *v<sup>x</sup>* prędkości jest chwilową szybkością zmiany położenia *x*. Podobnie, przyspieszenie jest chwilową szybkością zmiany prędkości, co w przypadku jednowymiarowym sprowadza się do stwierdzenia, że składowa *a<sup>x</sup>* przyspieszenia jest chwilową szybkością zmiany prędkości *vx*.

Modellus rozwiązuje równania różniczkowe korzystając z metody numerycznej. Oznacza to, na przykładzie ruchu jednostajnie przyspieszonego, że analityczne rozwiązanie x = at<sup>2</sup>/2 nie jest znane. Jednak wykorzystywana metoda jest na tyle skuteczna, że uzyskiwane rozwiązanie numeryczne jest praktycznie tożsame z analitycznym. Tak jest nie tylko w przytoczonym przykładzie, ale także w wielu innych. Podstawową ideą rozwiązań numerycznych jest obliczanie nowej wartości zmiennej (powiedzmy *x*) za pomocą algorytmu typu nowa wartość = wartość poprzednia + szybkość zmian razy krok czasowy. Jeśli znamy "szybkość zmian" a wartość "kroku czasowego" jest wystarczająco mała, to takie iteracyjne postępowanie pozwala wyznaczać kolejne wartości zmiennej w funkcji upływającego czasu.

Zalety metod numerycznych do rozwiązywania równań różniczkowych są w miarę oczywiste: kontrolowanie szybkości zmian umożliwia użytkownikowi wpływanie na ruch obiektu po ekranie.

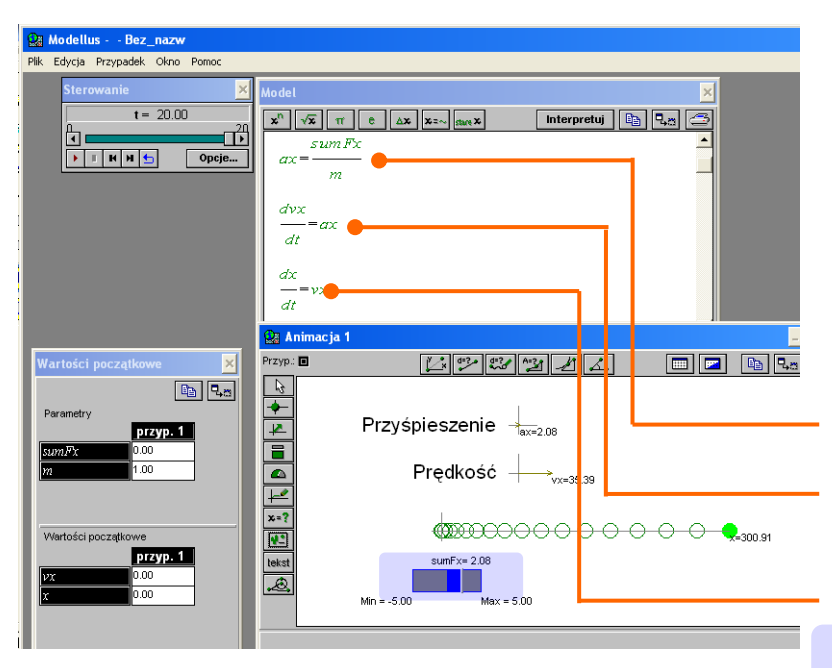

Ten model ilustruje matematyczny opis bezwładności. Przypiszmy wartości zero wszystkim parametrom z wyjątkiem masy ta niech wynosi 1. Przypiszmy Kontrolerowi poziomu wyróżnione właściwości. Uruchommy model i po kilku sekundach przesuńmy Kontroler poziomu *sumFx* w prawo. Obiekt zaczyna się poruszać ruchem przyspieszonym. Ustawmy ponownie Kontroler na zero (wypadkowa siła *sumFx* staje się równa zero) i przekonamy się, że obiekt nadal się porusza ruchem jednostajnym, chyba że znowu zmienimy wypadkową siłę.

Druga zasada dynamiki Newtona pozwala znaleźć przyspieszenie, czyli szybkość zmian prędkości.

Szybkość zmian prędkości jest przyśpieszeniem…

Szybkość zmian położenia jest prędkością ...

Obiekt przyspiesza w prawo (wypadkowa siła ma zwrot w prawo) ...

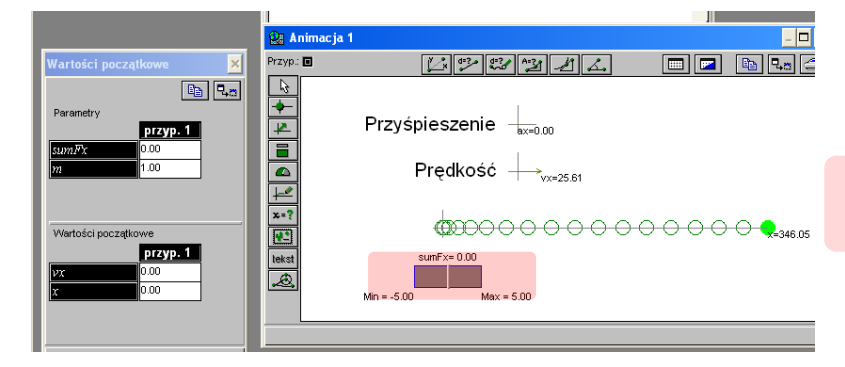

Obiekt porusza się w prawo ze stałą prędkością po tym, jak został przyspieszony w prawo (podczas przyspieszania wypadkowa siła ma zwrot w prawo; potem ma wartość zero) ...

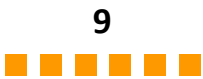

W okienku Wartości początkowe widać, że stałej grawitacji G przypisano umowną wartość 1 (dla uproszczenia zagadnienia),

### **Ciążenie powszechne i równania różniczkowe**

Prawo powszechnego ciążenia Newtona pozwala obliczyć siłę grawitacyjnego oddziaływania dwóch obiektów, gdy znane są ich masy oraz odległość między nimi. Przyjmijmy, że jeden z obiektów (np. planeta) ma masę m1, dużą w porównaniu z masą *m*<sup>2</sup> satelity, rakiety kosmicznej, czy czegokolwiek innego. Wtedy, po umieszczeniu planety w początku układu współrzędnych można uznać, że jedynie masa *m*<sup>2</sup> będzie się poruszać w polu grawitacyjnym masy  $m<sub>1</sub>$ .

Tworzenie matematycznego modelu tego oddziaływania zaczniemy od obliczenia odległości *r* pomiędzy obiektami. Następnie obliczamy wartości siły grawitacji i przyspieszenia obiektu *m*2. Przyspieszenie rozkładamy na składowe *x* i *y*, korzystając z prostych związków trygonometrycznych (sinus i cosinus); uwzględniamy przyciągający charakter grawitacji za pomocą znaków "minus" przy składowych - siła i przyspieszenie mają zwrot ku początkowi układu współrzędnych. Gdy mamy składowe przyspieszenia, możemy zapisać, dla obu wymiarów, że szybkość zmian prędkości to przyspieszenie oraz że szybkość zmian położenia to prędkość.

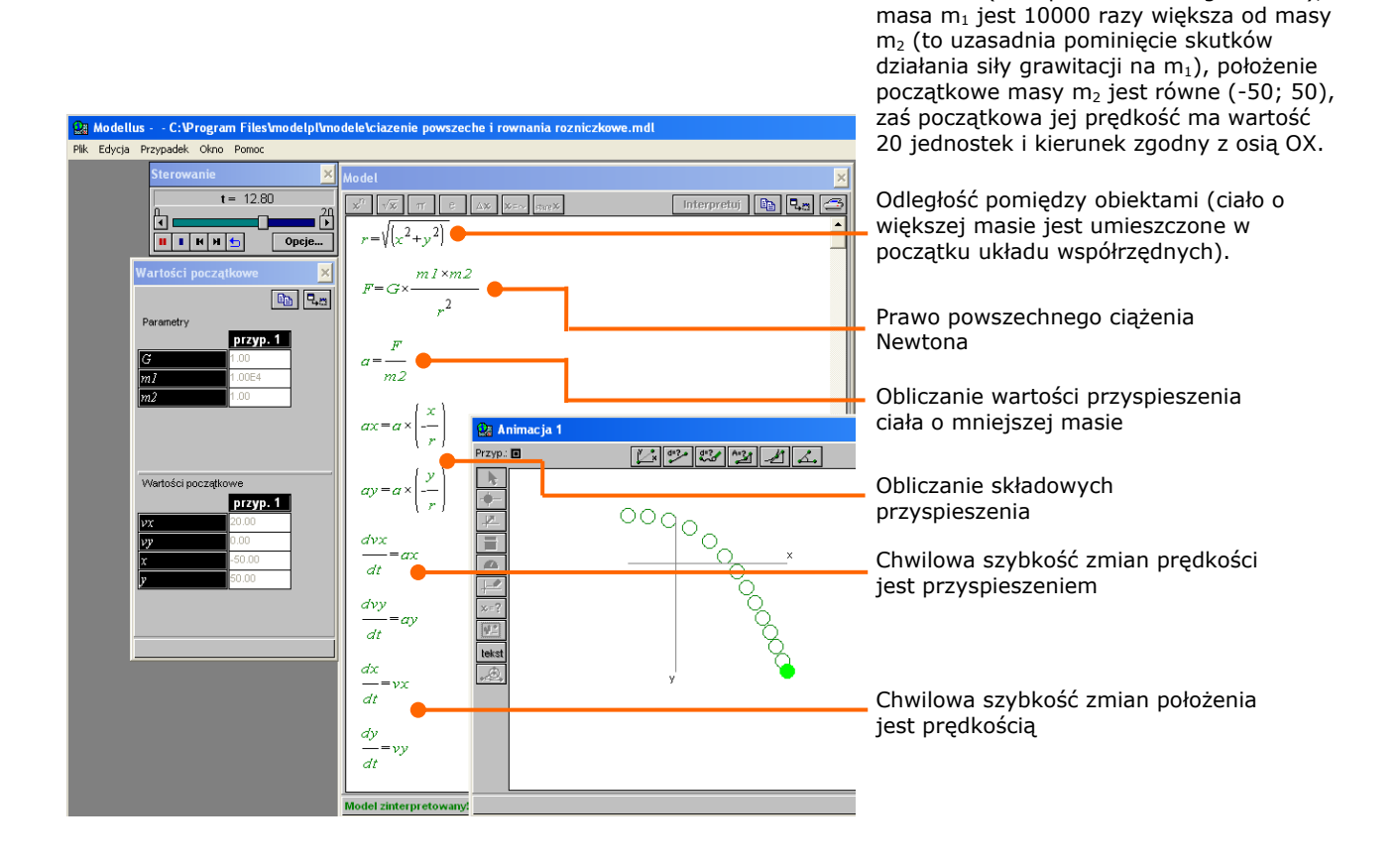

### **Kinetyka reakcji chemicznych, równowaga chemiczna i równania różniczkowe**

Za pomocą równań różniczkowych można modelować wiele różnych zjawisk. Kolejny przykład, który omówimy w tym module, to kinetyka reakcji chemicznych.

Podstawowym pojęciem w kinetyce reakcji chemicznych jest równanie kinetyczne. Wyraża ono matematycznie zależność szybkości reakcji od stężenia (lub innych właściwości fizycznych) reagentów.

W ogólnym przypadku reakcji A + B  $\rightarrow$  C, najprostsze równanie kinetyczne ma postać:

$$
v = k A^a B^b
$$

W tym równaniu *A* i *B* oznaczają stężenia substratów reakcji, wyrażone na ogół w molach na litr, zaś *k* jest współczynnikiem reakcji, lub stałą szybkości reakcji (w rzeczywistości, nie jest to wielkość stała - opisuje wszystkie warunki przebiegu reakcji, jak temperaturę, które nie są związane ze stężeniem). Wykładniki *a* i *b* nazywane są rzędami reakcji i zależą od mechanizmu reakcji. Są one często takie same jak współczynniki stechiometryczne w chemicznym zapisie reakcji. Skomplikowane równania kinetyczne reakcji chemicznych mogą zawierać sumę wyrażeń a nawet wyrażenia w mianowniku.

Szybkość reakcji prostych i odwrotnych

Jak zmienia się w czasie stężenie substancji A...

Jak zmienia się w czasie steżenie substancii C...

Równania opisujące szybkość reakcji to równania różniczkowe, które można całkować analitycznie lub numerycznie. Uzyskuje się funkcję, opisującę zależności czasowe stężeń.

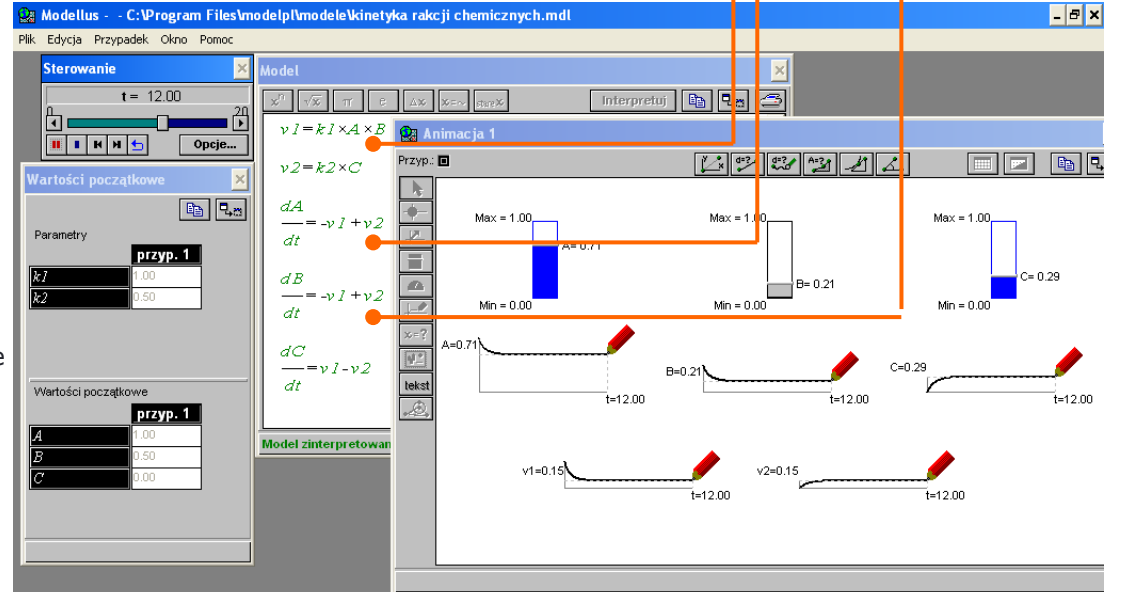

Dla reakcji odwracalnych, równowaga chemiczna odpowiada stanowi, w którym stężenia substancji nie zmieniają się w czasie. Ogólnie rzecz biorąc, równowaga jest osiągana gdy szybkość reakcji w obie strony jest jednakowa. W stanie równowagi, przy jednakowych szybkościach reakcji w obie strony, nie następują zmiany w stężeniu reagentów (równowaga ma charakter dynamiczny).

Zasada Le Chateliera pozwala przewidywać zachowanie się układu, będącego w równowadze, po zmianie stężenia (lub innych właściwości) reagentów. Następuje przesunięcie stanu równowagi, które częściowo przeciwstawia się wprowadzonej zmianie. W przedstawionym na tej stronie przykładzie, po zwiększeniu stężenia substratu B, układ zostaje zmuszony do zmniejszenia ilości tego substratu i do zwiększenia stężenia reagentów A i C. Po tej zmianie, szybkości reakcji w obie strony ponownie staną się jednakowe.

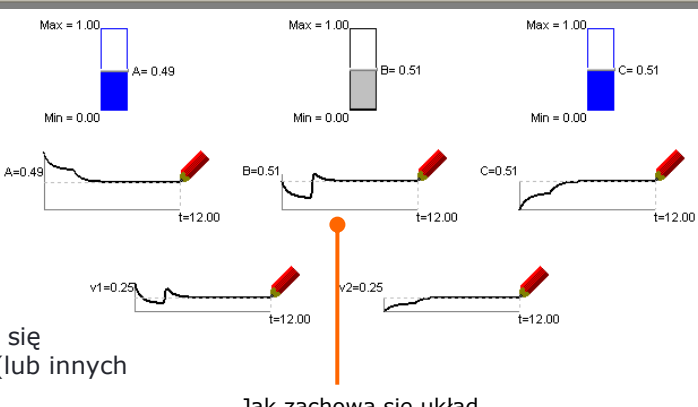

Jak zachowa się układ po zwiększeniu stężenia substancji B?

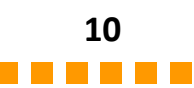

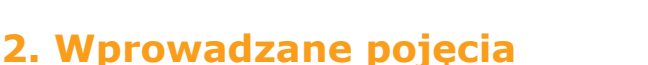

W niniejszym module przyjęto, że czytelnik (nauczyciel kształcący uczniów bądź nauczycieli) jest obeznany z określonymi pojęciami z zakresu matematyki, fizyki i chemii. Celem tego modułu jest zilustrowanie, za pomocą konkretnych przykładów, takich pojęć, jak:

- układ współrzędnych, początek układu współrzędnych, współrzędne na płaszczyźnie;
- $\bullet$ zmienne niezależne i zmienne zależne;
- funkcje i ich wykresy;  $\bullet$
- skale;  $\bullet$
- wektory i ich składowe;  $\bullet$
- prędkość, wartość prędkości, przyspieszenie;  $\bullet$
- zasady dynamiki Newtona;
- funkcje liniowe, kwadratowe i trygonometryczne;  $\bullet$
- drgania i prawo Hooke'a;  $\bullet$
- fale;  $\bullet$
- równania różniczkowe, całkowanie analityczne i numeryczne;  $\bullet$
- prawo powszechnego ciążenia;  $\bullet$
- kinetyka reakcji chemicznych i równowaga reakcji.

### **3. Informacje dodatkowe**

Załącznikiem do tego modułu jest tekst dotyczący metodologii stosowania modelowania w nauczaniu szkolnym. Jest to zestaw czynności nauczyciela, wspomagających proces uczenia się uczniów. Czasami metodologię postrzega się jako coś, czego nie można przekazać drugiej osobie, jednak w rzeczywistości jest ona wynikiem złożonego procesu nauczania, osobistych doświadczeń oraz przemyśleń. Metodologia nakreśla ramy postępowania, opartego na sześciu następujących zasadach: zaangażowanie w nauczanie, w sprawy uczniów i ich uczenia się; znajomość matematyki i nauk ścisłych; wiedza o uczniach; obeznanie ze sztuką nauczania; myślenie w kategoriach naukowych; refleksja i rozwój zawodowy. Wynika z niej trzynaście propozycji: (1) stawiaj jasno określone cele i przewiduj tok myślenia i ewolucję koncepcji w trakcie zajęć, uprzedzisz dzięki temu pojawianie się trudności w nauczaniu; (2) ujawniaj i werbalizuj koncepcje uczniowskie; (3) popieraj współdziałanie, współpracę oraz solidarność grupową; (4) zapewniaj słuchaczom szybką informację zwrotną; (5) zachęcaj do samooceny oraz do oceny wewnątrzgrupowej; (6) przechodź od konkretu do abstrakcji; (7) podawaj słowny opis czynności matematycznych; (8) korzystaj z pisania i ze schematów jako z "narzędzi do myślenia"; (9) pomagaj przechodzić od obliczeń do przekształceń algebraicznych, od rozumowania na liczbach do rozumienia symboli; (10) badaj różne sposoby przedstawiania; (11) ukonkretniaj - na ile się da - obiekty abstrakcyjne, ale wskazuj różnice pomiędzy "rzeczywistym obiektem" a jego reprezentacją; (12) łącz w sposób wyważony nauczanie przez odkrywanie z nauczaniem kierowanym; (13) przewiduj, sprawdzaj i przeglądaj spójność modelu i danych.

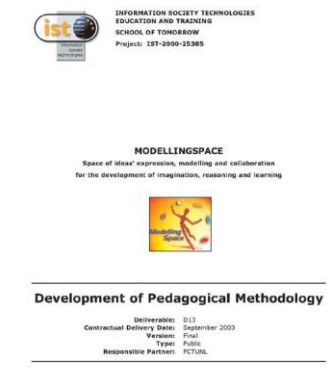

**11**

- - - - - -

Faculdade de Ciências e Tecnologia (UNL), March 2004

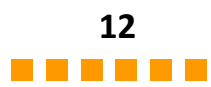

## **II. Podejście dydaktyczne**

### **1. Kontekst Pedagogiczny**

Ćwiczenia prezentowane w tym module mogą być wykorzystywane w nauczaniu młodzieży i nauczycieli, zarówno na fizyce i chemii jak i na matematyce.

Ćwiczenia te nie są częścią żadnego kursu. Ilustrują one po prostu jak można wykorzystać Modellusa do modelowania i badania różnych zjawisk.

### **2. Typowe trudności uczniów**

Badania w zakresie nauczania fizyki, chemii i matematyki jednoznacznie pokazują, że zarówno uczniowie jak i nauczyciele często miewają trudności w rozumieniu większości pojęć, pomysłów i praw wykorzystywanych w warsztatach.

Nawet w podręcznikach szkolnych można znaleźć błędy, jak ten, pokazany na rysunku z prawej. Szczególną uwagę należy poświęcić zawartości i interpretacji różnych wizualizacji, jak na przykład wykresów, trajektorii, wektorów, itd. Uczący się powinni skupiać się na znaczeniu tego, co widać a nie tylko na "formie rysunku".

Chwilowa szybkość zmiany, równania różniczkowe i całkowanie powinny być przedstawiane jako "pojęcia narzędziowe" a nie jako symboliczny zapis, służący do dokonywania przekształceń algebraicznych. Przykłady oraz wstęp do tego modułu pokazują jak to można osiągnąć.

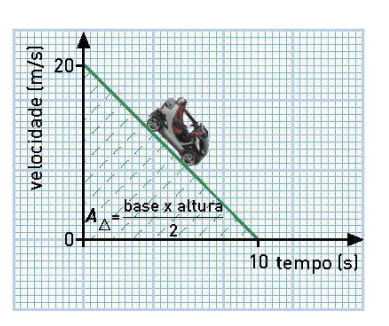

Przykład typowego przekłamania w szkolnym podręczniku: wykres wielkości fizycznej w funkcji czasu - jest mylony z trajektorią samochodu.

### **3. Ewaluacja wykorzystania TI**

Komputery stały się obecnie najbardziej rozpowszechnionym narzędziem w nauce, wykorzystywanym w wielu aspektach działalności naukowej, od pomiarów i modelowania do pisania i synchronicznego komunikowania się. Użycie komputerów w nauczaniu przedmiotów przyrodniczych powinno więc być *naturalne*.

Komputery są szczególnie użyteczne przy uczeniu o **reprezentacjach dynamicznych**, takich jak wykresy i funkcje. Umożliwiają one bowiem użytkownikowi **jednoczesne korzystanie z wielu reprezentacji**. Jednak zaleta ta *niekoniecznie zapewnia powodzenie w uczeniu się - uczniowie mogą się pogubić w nadmiernej ilości jednoczesnych reprezentacji*. **Przemyślany udział nauczyciela w uczeniu się** jest niezbędny dla sensownego wykorzystania wielu reprezentacji. Polega on na prowadzeniu uczniów przez proces **werbalizacji** reprezentacji wizualnych i algebraicznych oraz proces **łączenia (kojarzenia) różnych reprezentacji** tego samego zjawiska.

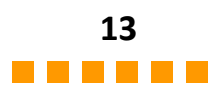

### **4. Podejście dydaktyczne**

Dobra organizacja pracy w klasie jest ważnym składnikiem skutecznego podejścia do nauczania. Dotyczy to szczególnie używania nowoczesnych narzędzi takich jak komputery i oprogramowanie. Zasadniczą cechą prawidłowego podejścia jest **połączenie pracy uczniów**, zarówno indywidualnej jak i w małych grupach, z **wykładem nauczyciela** skierowanym do całej klasy.

Typowym rozwiązaniem jest rozpoczęcie od zwrócenia się do całej klasy; uczniowie śledzą zajęcia dzięki rzutnikowi ekranowemu. Należy zapewnić, by ktoś z uczniów pracował na komputerze podłączonym do rzutnika - dzięki temu nauczyciel ma bezpośredni podgląd na problemy uczniów z korzystaniem z oprogramowania. To pozwala regulować zarówno tempo objaśniania prezentowanych koncepcji jak i oczekiwaną aktywność uczniów.

Większość nauczycieli dobrze wie, że uczniowie mają problemy z postępowaniem zgodnie z pisemną instrukcją, nawet kilkuzdaniową. Pokonaniu tej trudności może służyć polecenie **zapoznania się z czynnościami przed** ich rozpoczęciem i zachęcenie do **przedyskutowania** - w klasie lub w grupie **tego, co powinno zostać uzyskane za pomocą komputera**. *Dobrą zasadą byłoby rozpoczynanie pracy przez uczniów dopiero po dokładnym zorientowaniu się, co będą robić. Wtedy instrukcja służy im do ustalania szczegółów a nie jako zbiór wskazówek do postępowania*.

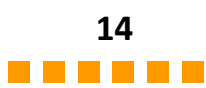

## **III. Ćwiczenia / Warsztaty**

### **Warsztat 1: Badanie wykresów zależności położenia od czasu z wykorzystaniem ruchu myszki**

Ten warsztat przedstawia:

Wstęp do korzystania z równań i animacji ruchu obiektów w Modellusie;

Po uruchomieniu pokazu wideo (obrazek w środku) pojawia się duże okno odtwarzania; pokazy wideo są bezdźwiękowe - jest to właściwe dla pomieszczeń z dużą liczbą komputerów.

### **Warsztat 2: Badanie wykresów zależności położenia od czasu za pomocą funkcji**

Ten warsztat przedstawia:

Sposób konstruowania modeli z funkcjami liniowymi i kwadratowymi;

Ta strona i następne zawierają cztery pokazy wideo; obejrzenie każdego z nich wymaga użycia funkcji zoom-in (powiększania) z Adobe Acrobat.

### **Warsztat 3: Badanie drgań w poziomie**

Ten warsztat przedstawia:

Badanie funkcji sinusoidalnych z wykorzystaniem możliwości zmian ich parametrów.

### **Warsztat 4: Badanie drgań w pionie**

Ten warsztat przedstawia:

Dalsze możliwości badania funkcji sinusoidalnych.

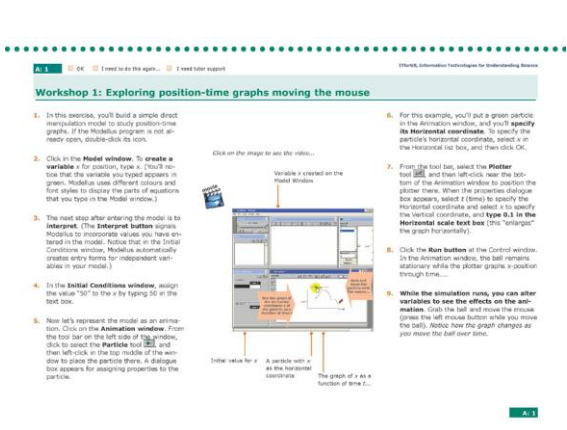

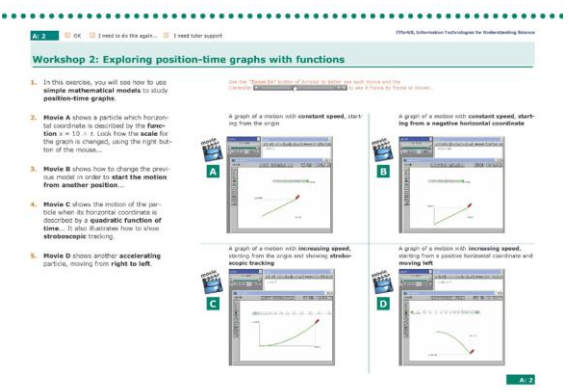

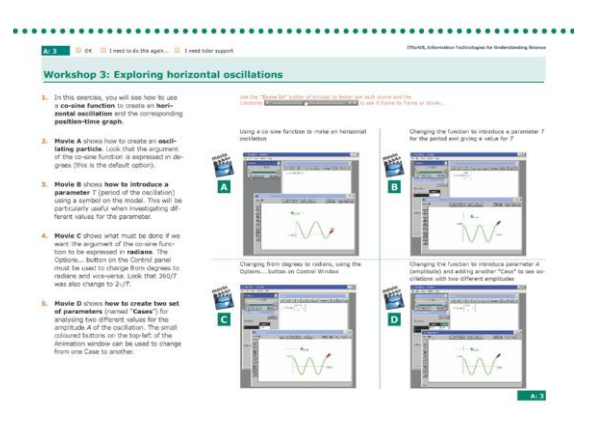

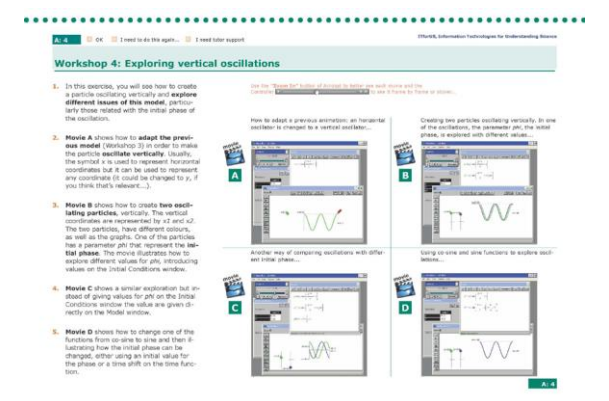

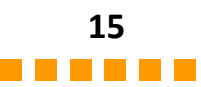

### **Warsztat 5: Tworzenie fali poprzecznej**

Ten warsztat przedstawia:

Jak wytworzyć poprzeczną falę w ośrodku składającym się z drgających punktów materialnych.

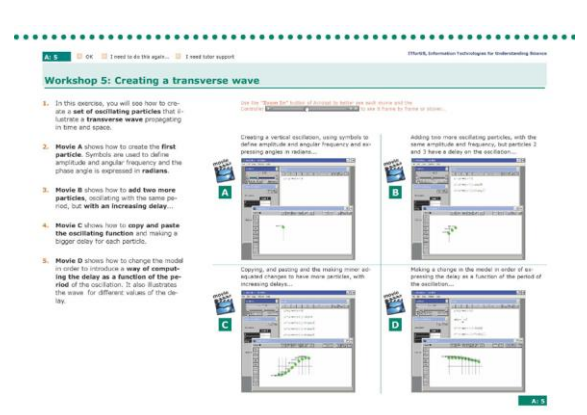

#### **Warsztat 6: Analiza danych uzyskanych z obrazów**

Ten warsztat przedstawia:

Wykorzystanie narzędzi Modellusa do analizy obrazów i do tworzenia modeli z danych uzyskiwanych z obrazów.

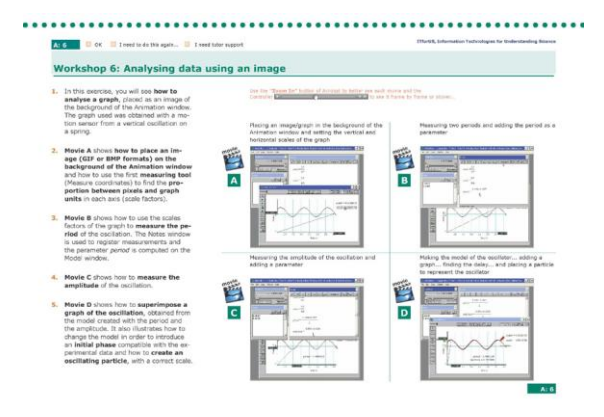

### **Warsztat 7: Badanie bezwładności za pomocą równań różniczkowych**

Ten warsztat przedstawia:

Badanie zasad dynamiki Newtona, z wykorzystaniem pojęcia chwilowej szybkości zmiany oraz równań różniczkowych.

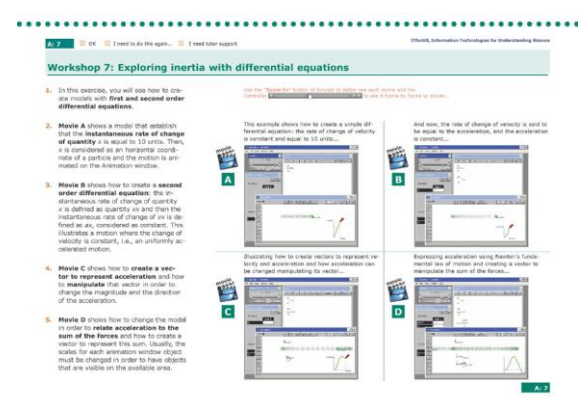

### **Warsztat 8: Badanie drgań za pomocą równań różniczkowych**

Ten warsztat przedstawia:

Tworzenie modelu oscylatora z wykorzystaniem prawa Hooke'a oraz równań różniczkowych.

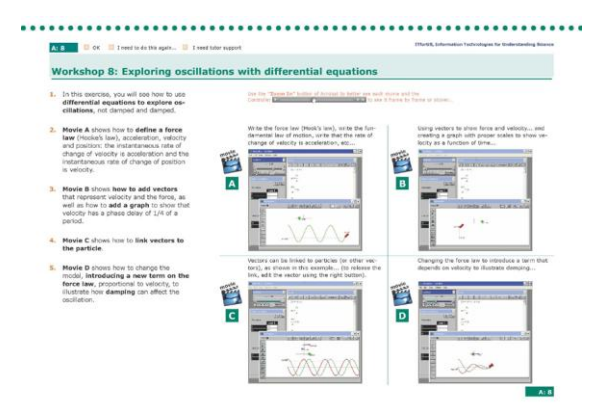

### **Warsztat 9: Badanie prawa powszechnego ciążenia Newtona**

Ten warsztat przedstawia:

Tworzenie modelu ilustrującego newtonowskie prawo powszechnego ciążenia.

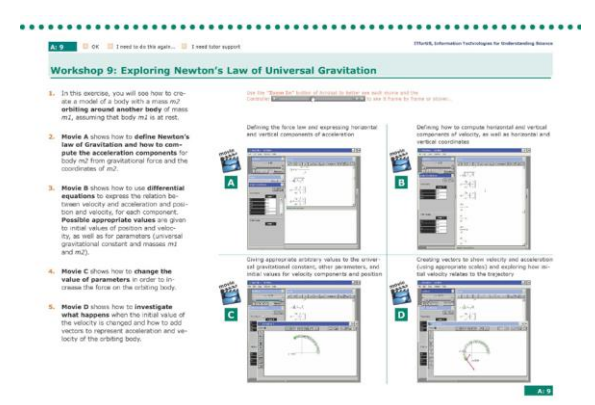

### **Warsztat 10: Badanie kinetyki reakcji chemicznych i równowagi w reakcjach chemicznych za pomocą równań różniczkowych**

Ten warsztat przedstawia:

Tworzenie modelu ilustrującego kinetykę reakcji chemicznych, w tym zmian składu chemicznego po osiągnięciu równowagi; ilustrowanie pojęcia równowagi dynamicznej.

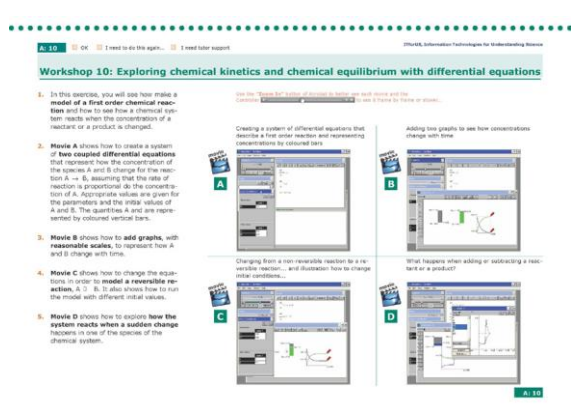

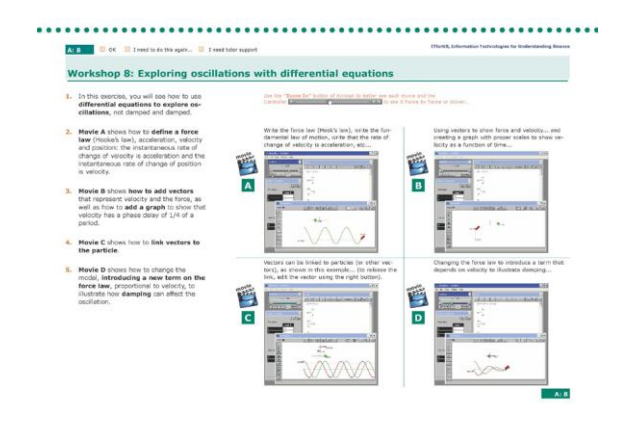